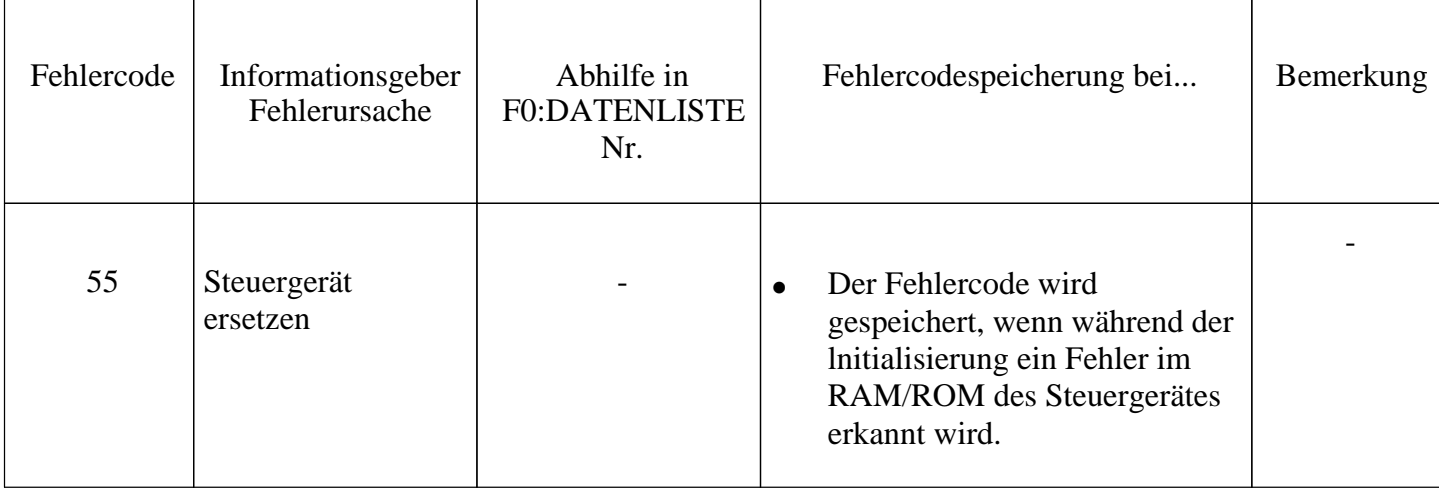

vectra<sub>16V.com</sub>